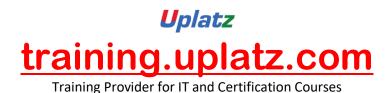

uplatz.com SAP WM

+44 7836 212635

info@uplatz.com

## <u>SAP Warehouse Management</u> (comprehensive) – Course Syllabus

- Introduction to Warehouse Management
- Warehouse management overview in SAP R/3
- Organization Data
- Warehouse Structure
- Warehouse Master Data
- WM Material master view
- Organization Data
- Define Warehouse structure
- Warehouse number
- Storage type
- Storage section
- Storage Bin
- Picking Area
- Storage unit
- Quant etc..
- Master Data
- Material Master
- Storage bin
- Transfer Requirement
- Create Transfer requirement automatically

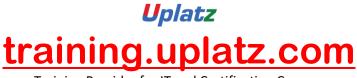

Training Provider for IT and Certification Courses

- Create Transfer requirement manually
- Create Transfer requirement for storage type
- Create Transfer requirement for material
- Posting change notice
- Create Posting change notice PCN
- Transfer Order
- Number Range for TO
- Create TO w.r.t Transfer Requirement
- Create TO w.r.t Posting change notice no
- Create TO w.r.t Storage unit
- Create TO w.r.t Material document
- Create TO w.r.t Inbound delivery
- T.O. Creation In Background
- Confirm the Transfer Order
- Cancel the Transfer Order
- Print Transfer Order
- Inventory Management
- Activate Automatic T.O. Creation
- Set Up Auto T.O. Creation for TR's and PCN'S
- Allow Negative Stocks in Interim Storage Types
- Goods Movement (IM) Not Allowed for Storage Types
- Put away Strategies
- Next to empty bin
- Fixed Bin
- Open Storage
- Addition to existing bin
- Pallets
- Fixed bin strategy
- Picking Strategies
- Shelf life expired
- FIFO
- Stringent FIFO
- LIFO
- Warehouse Management Business Scenario's (MM)
- Goods Receipt processing with inbound delivery (with ASN)
- Goods receipt processing without inbound delivery
- Goods issue for internal consumption
- Replenishment Control for Storage Type
- Warehouse movement types
- Define reference movement types for WM
- Assign reference movement types to WM movement types
- Search Strategies
- Storage type search strategies
- Storage section search strategies

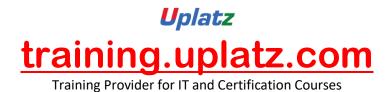

- Storage bin type search strategies
- Physical Inventory
- Create Physical inventory record
- Enter count results
- Clear the difference in WM
- Clear the difference in IM
- Batch Management in WM
- Condition Tables
- Access Sequence
- Strategy Types
- WM Batch Search Procedure
- Batch Status in WM
- Characteristics and class
- SLED In Batch in WM
- Manual And Automatic Batch Display In WM
- Integration
- WM with QM
- WM with PP
- WM with SD